## **скачать пробную версию автокада [REPACK]**

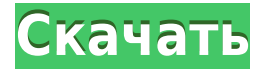

**Описание:** Этот курс предназначен для развития инженерных навыков с упором на использование математики и общее понимание электрических цепей и базового компьютерного программирования. Программное обеспечение предоставляется для использования в курсе. (3 лабораторных часа). SUNY GEN ED — нет данных; NCC GEN ED -n/a Предлагается: осень, весна Я пока оставлю это висеть там. Вы можете пойти дальше и делать с этим все, что хотите. Я собираюсь сделать еще один набор ключей, давайте назовем его составным. Щелкнем по нему правой кнопкой мыши. Это открывает поле. Мы можем просто ввести его там, и, поскольку мы сделали этот ключ описания основным, он должен появиться внизу этого списка здесь. Мы можем просмотреть все ключи и добавить их все к этому. Когда мы нажимаем «ОК», обратите внимание, что это сохраняется как новый набор ключей описания. Теперь мы можем вернуться к любому из этих открытых пространств инструментов, мы вернемся к свойствам, и я могу перейти на вкладку конфигурации, я могу нажать клавиши редактирования, и я могу открыть встроенный набор ключей, чтобы отредактировать его. . Теперь я хочу открыть эту [полую] комнату и убедиться, что она заперта и все такое. Для этого будет сделана надстройка. Я пойду наверх, наберу новый ключ под названием Built-up, я удостоверюсь, что он отмечен, и в свойствах я установлю макет на 2D. Теперь обратите внимание, что это сделало. Он создал еще один набор встроенных ключей или другое представление предыдущего набора встроенных ключей. Теперь давайте вернемся к моему первому представлению здесь, и мы перейдем к построенному набору ключей, нажмем ввод, представление изменится, и мы увидим, что мы можем добавить точки к этому представлению. Вот как вы можете это сделать.Например, на этом виде здесь я вернусь в свою [полую] комнату и нарисую пару 2D-видов, я могу добавить ключ описания под названием здание, а строка описания может быть пустой, он появится, и я могу просто нажать Enter пару раз, чтобы он появился, и теперь я хочу назвать его [полой] комнатой, потому что я хочу, чтобы этот вид отображался для всех точек застройки. Следующее, что я хочу сделать, это добавить ключ описания с именем [точка] в [точка], и мне нужно убедиться, что [точка] отмечена, а [точка] должна быть выбранным ключом. Теперь вернемся к [полой] комнате, я хочу добавить точку под названием [труба], поэтому я могу добавить ее в этот вид здесь. Я наберу здесь \"построенный\", нажмите Enter, точка автоматически перейдет к набору встроенных ключей, который я только что сделал. Я не хочу этого делать. Я хочу вернуться в рабочую область, отредактировать ключи и перейти на вкладку конфигурации, добавить ключ с именем pipe, убедиться, что он отмечен, и в свойствах [точка], которую мы только что сделали, нажать шестеренку и проверить дополнительные параметры. и убедитесь, что эта точка инструмента выбрана. Затем мы вернемся в [полую] комнату, введем описание под названием pipe и нажмем Enter. Затем в [точка], под точкой нажмите шестеренку, а на вкладке конфигурации добавьте новую точку, снова нажмите шестеренку, под [точкой] нажмите шестеренку, а в свойствах нажмите ввод и добавьте описание. Это хороший пример того, как вы можете использовать составной вид, чтобы упростить сортировку списка точек на чертеже, к которым вы хотите применить разные стили символов. А также то, как вы можете использовать вид точки, чтобы легко создать новую точку для существующего ключа в наборе ключей.

## **Autodesk AutoCAD Скачать бесплатно (Пожизненный) Код активации С ключом продукта [32|64bit] {{ ?????а??????? ?????? }} 2023**

Autodesk любит обновлять свой программный пакет, добавляя новые функции и инновации в этой области. Поэтому мы можем ожидать улучшений в следующей версии этого программного обеспечения. Есть некоторые инструменты, которые не так интерактивны, как мы привыкли, но это касается программного обеспечения САПР. AutoCAD — очень популярный программный пакет, поэтому мы ожидаем, что в ближайшем будущем он станет более интерактивным. Единственное программное обеспечение, которое догонит AutoCAD, — это Autodesk Fusion 360. Вы не можете получить AutoCAD бесплатно, но есть определенные вещи, которые вы можете сделать. Здесь я собираюсь раскрыть наиболее распространенные способы. **1. Простые рисунки** Я использовал это программное обеспечение со времен учебы, и тогда оно тоже было лучшим инструментом. Я использовал его для нескольких проектов, и у меня никогда не было необходимости возвращаться к AutoCAD. Тем не менее, я не смог найти надежную функцию где-либо еще, поэтому я все еще использую ее.

Существует ограниченная пробная версия, но пробная версия полностью функциональна, и вы можете использовать все необходимые приложения, такие как PLM, DWG и другие. У него приличный пользовательский интерфейс, но его можно было бы улучшить. Однако вы можете приобрести лицензию на веб-сайте, чтобы получить доступ к премиум-программе. В целом, это отличное программное обеспечение САПР, но вы должны быть уверены, что это не та программа, которая вам подходит.

*Посетите веб-сайт (бесплатно) (Премиум-планы начинаются с 299 долларов США)* Мне нравится, что я могу «купить» свой путь к изучению AutoCAD без каких-либо финансовых ограничений. Мне также нравится, что программа интуитивно понятна и проста в использовании. Я сразу же смог редактировать файлы DWG, и до сих пор у меня большой опыт. 1328bc6316

## **Autodesk AutoCAD Скачать бесплатно С лицензионным ключом [32|64bit] {{ ??????н?? ????? }} 2023**

AutoCAD — очень сложное программное обеспечение, и в зависимости от сложности вашего проекта вам может потребоваться помощь других специалистов, если вы создаете сложные проектные чертежи. Это относится и к другим программам САПР, однако в AutoCAD это еще более важно, поскольку в нем гораздо больше функций. Когда AutoCAD предлагает вариант, это обычно приводит к большему количеству вариантов. Даже если вы работаете над более простым рисунком, вы можете столкнуться с большим количеством проблем, чем вам нужно. Вот почему вы должны учитывать полномочия человека, предлагающего обучение. Есть много экспертов-самоучек по САПР, но вы не можете быть уверены, что они квалифицированы. Сертификация AutoCAD 2018 гарантирует, что ваши навыки будут актуальными, и вы получите знания и опыт, необходимые для достижения успеха во всех аспектах проектной работы и эффективного управления ростом вашего бизнеса. После того, как вы успешно завершите свои курсы и сдадите соответствующие экзамены, вы сможете пройти любой дальнейший курс САПР, начиная с AutoCAD 2018. Этот сертификат будет действовать в течение как минимум двух лет. Как видите, автоСАПР может быть очень сложной задачей, особенно когда вы изучаете ее впервые. Однако с правильными инструментами, временем и хорошей стратегией обучения каждый может научиться использовать программное обеспечение. Просто имейте в виду, что ничего стоящего не бывает легко, но вы можете это сделать и стать отличным пользователем САПР. AutoCAD — американская компания, но у нее также есть сильное сообщество пользователей в других странах. Пользователи САПР в России, Китае и других неанглоязычных странах часто используют свои знания САПР для продвижения в своих отраслях. Обучение в России, Германии или Японии часто субсидируется государством, поэтому пользователи САПР могут быть квалифицированы для работы на том же уровне, что и в США.

скачать рамку со штампом а4 автокад скачать рамку а3 в автокаде скачать рамку в автокаде скачать рамку автокад а3 скачать рамку автокад а1 скачать рамку а3 в автокад скачать рамку автокад а2 скачать рамку автокад скачать спецификацию а4 автокад скачать спецификацию для автокада

В большинстве случаев невозможно изучить AutoCAD без визуального справочника. Но вы можете просмотреть некоторые из самых популярных анимационных видеороликов на YouTube и других платформах социальных сетей, чтобы получить представление об интерфейсе и о том, как все работает в программном обеспечении. Однако не полагайтесь только на видео, чтобы укрепить уверенность в использовании программного обеспечения. Совместная работа также позволяет нескольким пользователям одновременно работать над одним проектом. Хотя интерфейс немного сложен для понимания новичками, как только вы это сделаете, он позволит вам продуктивно работать с несколькими пользователями. Следовательно, вы также можете научиться использовать программное обеспечение в режиме реального времени. Как только вы начнете понимать, как работают основные инструменты графического редактирования, со временем станет проще применять их ко всем вашим документам. Хотя для изучения основных инструментов редактирования может потребоваться некоторое время, после того, как вы освоите методы, вы сможете использовать инструменты для создания успешных моделей быстрее, чем робот. Большинство пользователей AutoCAD получают бесплатную пробную версию программного обеспечения. Бесплатные версии обычно ограничены базовыми функциями, такими как рисование основных фигур, создание прямоугольников и рисование линий от руки. Если вам нужно больше, чем это, вы должны приобрести программное обеспечение. Версия с подпиской обычно дороже бесплатной версии. Версия с подпиской может включать функции, которые вам не нужны, но обойдутся вам дороже. В течение бесплатного пробного периода вы можете понять, как работает AutoCAD и насколько он подходит вашему стилю работы. Когда вы изучите основы AutoCAD, вы сможете перейти к более сложным проектам и начать изучать еще более сложные методы. Например, вы можете начать изучать расширенные инструменты редактирования, такие как резка, сверление и другие методы моделирования. Есть несколько шагов для изучения AutoCAD. Хотя есть несколько основных понятий, которые вы должны знать, прежде чем

приступить к практике, есть сотни понятий, которые вам нужно изучить, чтобы начать работать.

Сложно ли освоить AutoCAD? Нет, не совсем. Вам понадобится не более пары часов, чтобы изучить все необходимое для начала работы. Как только вы освоитесь и войдете в курс дела, это может занять некоторое время. Зачем изучать Автокад? AutoCAD используется для самых разных проектов, включая проектирование зданий, инженерное проектирование и многие другие. AutoCAD — эффективное программное обеспечение для тех, кто интересуется черчением и другими дисциплинами дизайна. Это хороший вариант для тех, кто интересуется компьютерами и хочет научиться ими пользоваться. Если вы планируете изучать инженерное дело или архитектуру, чрезвычайно важно рисовать эскизы, определять компоненты САПР и разрабатывать модели САПР. Интерфейс AutoCAD не интуитивно понятен, но его можно использовать и настраивать. Если вы знакомы с другими формами компьютерного программного обеспечения, вы можете понять, как работают программы, и узнать, как изменить некоторые функции. Хотя на YouTube есть много видео, вы, вероятно, не найдете хороших, действенных видео. Другими словами, вы не найдете туториалов, которые разбирают сложную тему или метод, который научит вас делать что-то в AutoCAD. Другая проблема заключается в том, что многие видео устарели и существуют уже давно. Так что, несмотря на то, что видео будет очень хорошим, оно уже не актуально. В целом, большинство видео, которые вы найдете на YouTube, не так полезны, как вы думаете. AutoCAD — очень сложный продукт, поэтому освоить его не очень просто. В то время как другие языки программирования, такие как C++ и Python, более интуитивно понятны в использовании, AutoCAD — не простая программа. Те, кто знаком с основами программ рисования, дизайна и компоновки, таких как Design Center, 3ds Max или SketchBook Pro, также имеют право изучать это программное обеспечение. Есть несколько хороших бесплатных учебных материалов, и те, у кого есть достаточные знания и мотивация, могут записаться на обучающий курс.

## <https://techplanet.today/post/autocad-12-gratis-para-descargar-install>

Если вы хотите освоить AutoCAD, я рекомендую вам посещать учебные курсы. Преподаватели Autodesk имеют большой опыт и проведут вас через процесс обучения, чтобы вы стали опытным и компетентным пользователем AutoCAD. Это относительно недорогой способ убедиться, что вы остаетесь на вершине своих навыков и не отстаете от своих коллег. Я считаю, что лучше всего изучать AutoCAD у человека, который работал с продуктом. Тем не менее, есть много хороших веб-сайтов, которые обучают AutoCAD онлайн, и эти сайты очень просты в использовании, особенно для начинающих. Как и в любом другом программном обеспечении или инструментах, для владения AutoCAD требуется практика. Но даже если поначалу это может показаться сложным, с практикой вы приобретете уверенность в программном обеспечении и сможете быстрее завершать проекты. Наконец, люди, которые обучаются самостоятельно, могут использовать различные ресурсы для изучения AutoCAD. Сюда входят такие книги, как: «AutoCAD для архитекторов и инженеров» Джона Т. Паладино, в которой рассказывается о создании 2D- и 3D-моделей в AutoCAD; «AutoCAD для профессионалов: технологии проектирования и инженерные процессы», 2-е издание Кевина Э. Хокадея, в котором рассматривается проектирование в 3D с использованием как 2D, так и 3D; «AutoCAD: Полное руководство» Рассела Мартина и др., широко распространенное учебное пособие для пользователей AutoCAD; а также онлайн-ресурсы для обучения, в том числе: учебные пособия Autodesk University, видеоролики Autodesk University, онлайн-обучение от Autodesk и т. д. Чтобы нарисовать красивый смайлик с помощью нескольких команд рисования, вы можете сделать это в Photoshop за 15 минут. Однако одно и то же лицо займет у вас дни в AutoCAD. Вы можете использовать основные команды AutoCAD, такие как «Создать кромку», «Грань», «Линия» и «Дуга». Затем вы используете технику «Заполнить и обвести». Вы научитесь определять простые и сложные типы линий. Затем вы будете использовать расширенные концепции, такие как текстурирование, градиентные заливки и контуры.

<https://www.creativeheart-travel.com/wp-content/uploads/2022/12/2011-VERIFIED.pdf> <https://www.top1imports.com/wp-content/uploads/2022/12/bryazsig.pdf> <https://anarecuero.org/wp-content/uploads/2022/12/Autodesk-AutoCAD-PCWindows-x3264-2022.pdf> <https://practicalislam.online/wp-content/uploads/2022/12/fedlawr-1.pdf> <https://www.webcard.irish/скачать-автокад-2016-бесплатно-на-русско/> <https://patroll.cl/wp-content/uploads/2022/12/AutoCAD-For-PC-64-Bits-2023.pdf> <https://josefitzone.com/wp-content/uploads/2022/12/Autodesk-AutoCAD-x3264-2022.pdf> <http://www.bevispo.eu/wp-content/uploads/2022/12/galihila.pdf> <https://thexkids.org/wp-content/uploads/2022/12/riveodel.pdf> <https://odingajproperties.com/wp-content/uploads/2022/12/2019-LINK.pdf> <https://list-your-blog.com/wp-content/uploads/2022/12/Autodesk-AutoCAD-2023.pdf> <https://www.easyhandmadeideas.com/скачать-autodesk-autocad-с-лицензионным-ключом-с-кл/> <http://www.cpakamal.com/autodesk-autocad-скачать-торрент-64-bits-2023/> <https://www.webcard.irish/autocad-2017-21-0-скачать-бесплатно-активация-с-пол/> <https://www.theblender.it/скачать-кряк-для-автокада-link/> <https://fontjedi.com/wp-content/uploads/2022/12/LINK.pdf> <https://www.planetneurodivergent.com/wp-content/uploads/2022/12/BETTER.pdf> <https://businessfrontier.net/wp-content/uploads/2022/12/AutoCAD-5.pdf>

Итак, что вы думаете об изучении САПР? Учиться может быть сложно, но это определенно стоит затраченных усилий. Каждый может извлечь выгоду из изучения САПР. Это не только для инженеров. Это полезное программное обеспечение для всех. AutoCAD не является совершенным программным обеспечением. Это требует времени, чтобы учиться и изящество. Однако, если вы знаете, что вам нужно и как работать с этим программным обеспечением, оно может оказаться чрезвычайно ценным инструментом. Когда вы начинаете изучать AutoCAD, вы должны попытаться получить обратную связь. Это означает оставлять комментарии или отзывы для инструктора на форумах онлайн-поддержки, делать обзоры программного обеспечения и задавать вопросы на форумах. Вы также должны попытаться использовать эту обратную связь, чтобы сделать следующий шаг, чтобы изучить программное обеспечение еще быстрее. Чрезвычайно сложно быть экспертом в AutoCAD. Однако, проявив некоторое терпение и настойчивость, даже самый неопытный пользователь может научиться делать довольно приличную работу. Многие начинающие пользователи сообщают о разочаровании и замешательстве после начала работы с AutoCAD, но это не должно отвлекать вас от продолжения работы над вашими планами. При наличии терпения и практики вы достаточно скоро сможете освоить AutoCAD. На самом деле, AutoCAD настолько интуитивно понятен, что многие люди сообщают о том, что они используют программное обеспечение годами. Если вы заинтересованы в изучении AutoCAD, вы должны продолжать свои усилия и свою трудовую этику. Это означает время от времени выходить из системы и даже спать. Если вы не можете этого сделать, вы никогда не станете экспертом в AutoCAD. Одна из причин, по которой большинству людей трудно освоить AutoCAD, заключается в том, что они делают слишком много этих ошибок. Скорее всего, если вы читаете эту статью от имени кого-то, кто изучает AutoCAD, вы знаете, что они хотят делать. Для вас чрезвычайно важно помнить, что они контролируют свое обучение. Не заставляйте их учиться чему-то, чему они не хотят учиться.Вы должны поддерживать, ободрять и дружить. Дайте им время и уважение, но также предоставьте обратную связь. Вам не нужно ходить за ними по комнате, как за большим учителем. Ваша роль состоит в том, чтобы предоставить им информацию, необходимую для изучения. Имейте это в виду, и у вас будет меньше шансов рассердить учеников. Когда вы работаете со студентами, помните, что они не знают всего. Вы изучили AutoCAD, а они нет.